## **Grundschule** Regionalwettbewerb 2018/ 2019

Klassenstufen 1 - 4

## 1. Teil: Lösen von Aufgabenstellungen mit Hilfe des Computers

### Aufgabe a 7 Punkte

Ergänze in der Tabelle die fehlenden Angaben zu den neuen Medien.

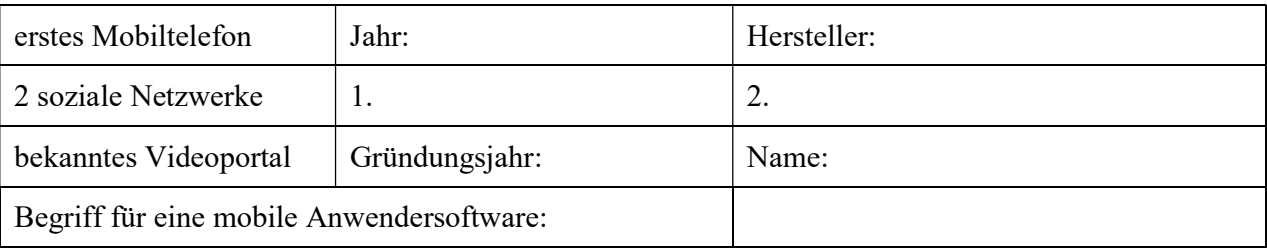

### Aufgabe b 3 Punkte

Für das Erich-Kästner-Leseprojekt benötigst du bestimmte Informationen über das Erich-Kästner-Museum. Öffne dazu die Internetseite: www.erich-kaestner-museum.de. Auf dieser Internetseite findest du Antworten zu folgenden Fragen. Beantworte sie!

In welchem Bundesland befindet sich das Museum?

………………………………………….......……………………………………………....

In welcher Kirche wurde Erich Kästner 1913 konfirmiert?

………………………………………….......……………………………………………....

Wie heißt das Projekt in der Erich-Kästner-Rallye?

………………………………………….......……………………………………………....

### Aufgabe c 2 Punkte

Auf der Suche nach Informationen zu einer Erich-Kästner-Schule erscheint beim Öffnen der eingegeben Adresse folgende Fehlermeldung:

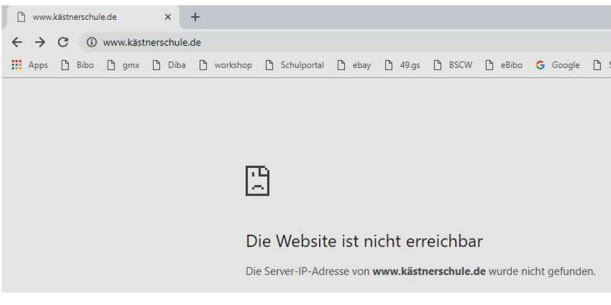

Schreibe zwei Gründe für derartige Fehlermeldungen im Internet auf!

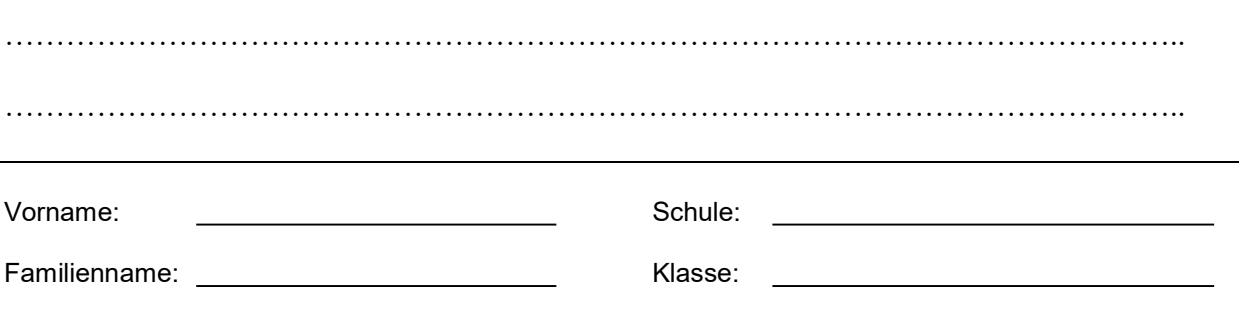

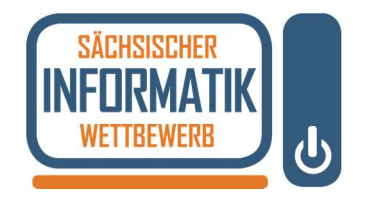

# **Grundschule** Regionalwettbewerb 2018/ 2019

Klassenstufen 1 - 4

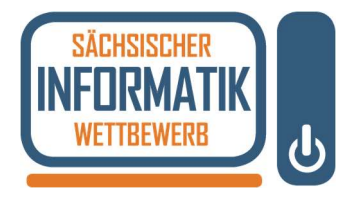

### 2. Teil: Anwendungsaufgabe am Computer

Die Veröffentlichung des bekannten Buches "Emil und die Detektive" jährt sich 2019 zum 90. Mal. Du sollst ein Lesezeichen für ein Leseprojekt zum Schriftsteller Erich Kästner erstellen. Nutze die Möglichkeit der Recherche und Bildersuche im Internet. Falls du gar nicht mehr weiter weißt, dann rufe uns zu dir!

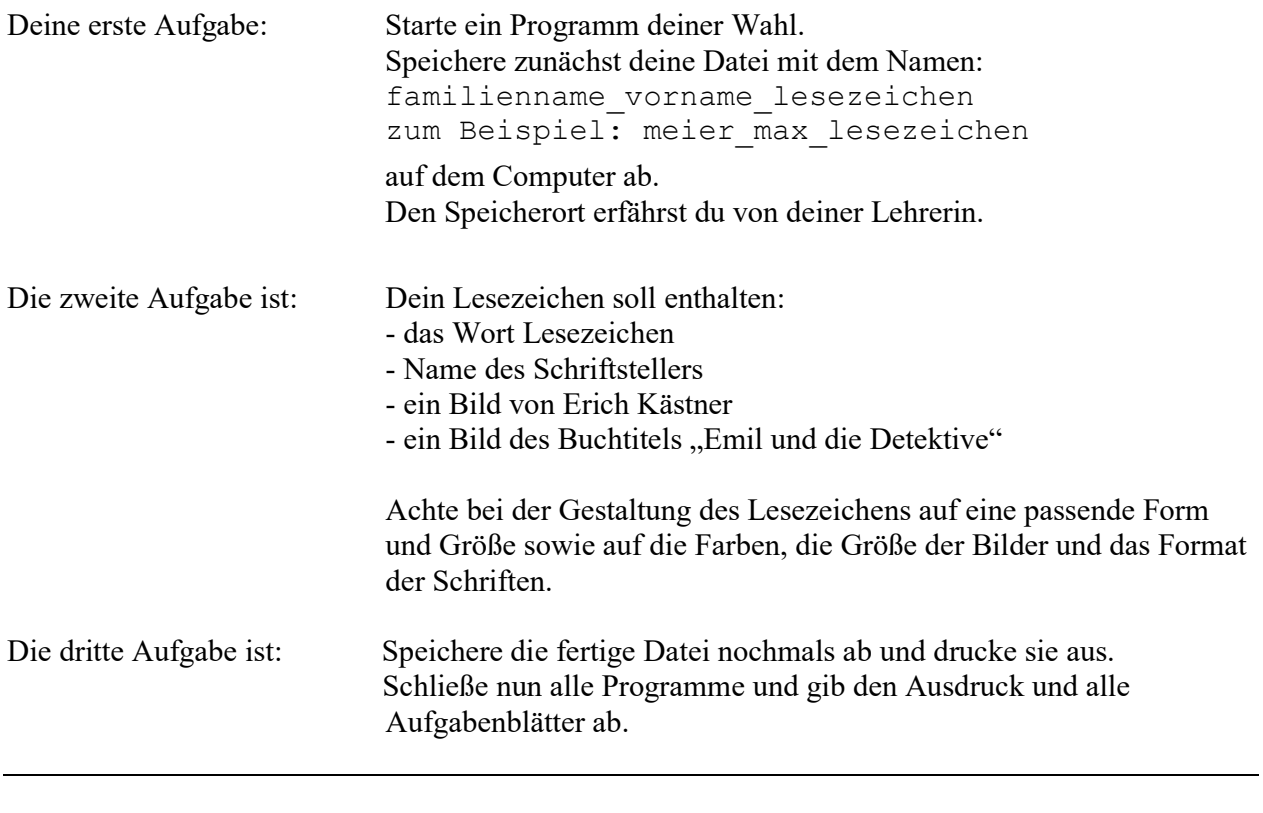

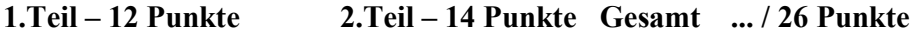

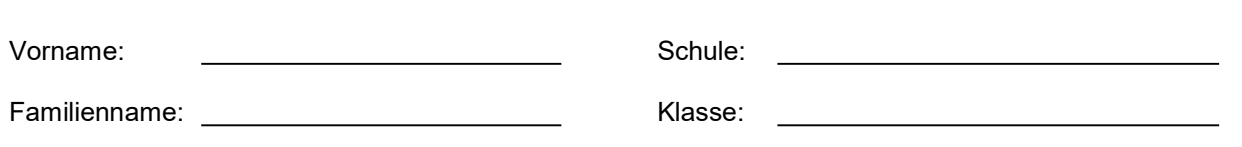